# For December 5, 2015 CFA 시험 접수 2015년 12월 05일(토) 시험

www.epasskorea.com , Tel: 1600-0522

Late registration을 기준으로 접수를 시작합니다.

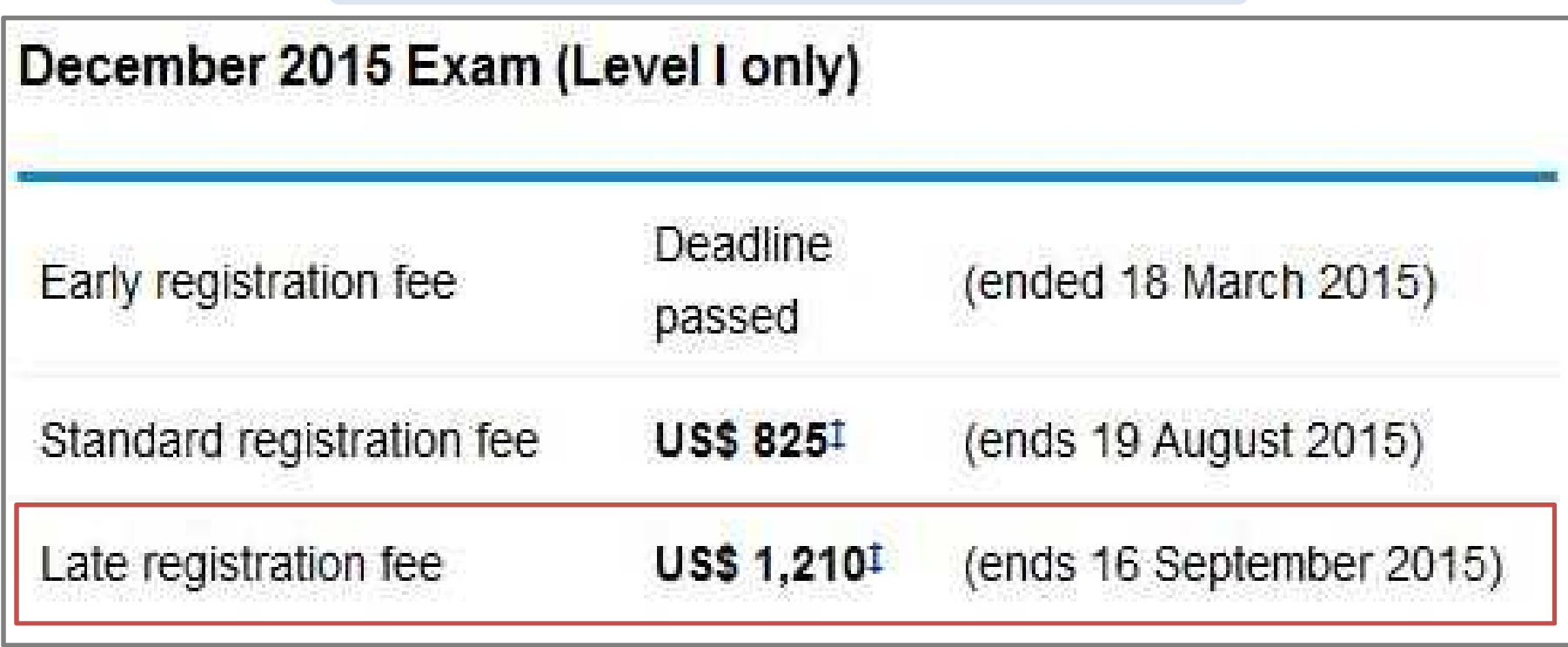

진정한 전문가로 가는길 passkorea

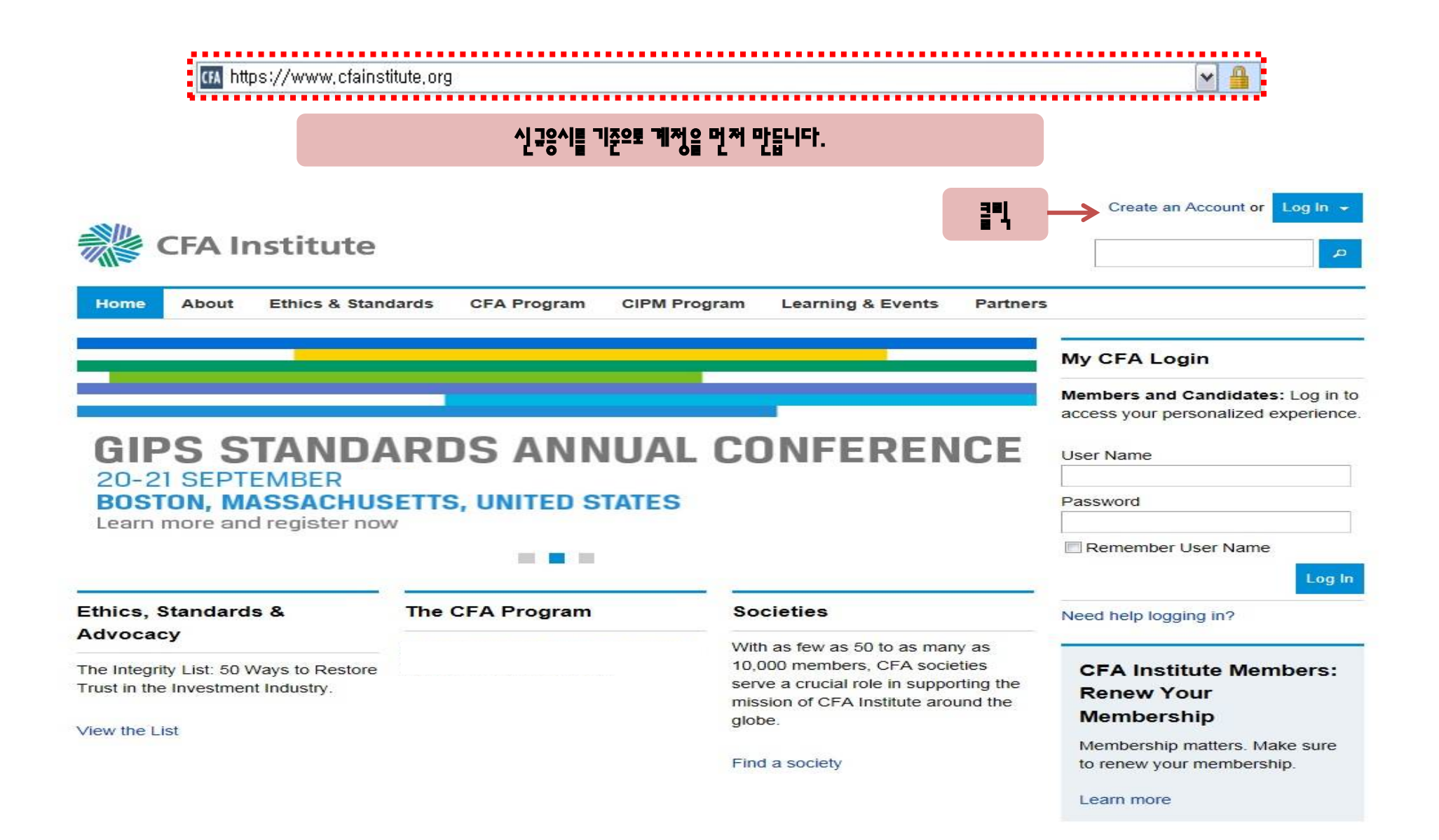

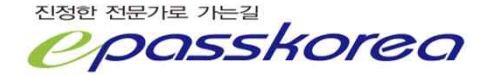

#### **Create an Account**

Create an account to register for CFA Institute programs and events, sign up for newsletters and alerts, or take advantage of additional CFA Institute offerings. Once your account is created you can manage your email communication preferences.

All fields are required.

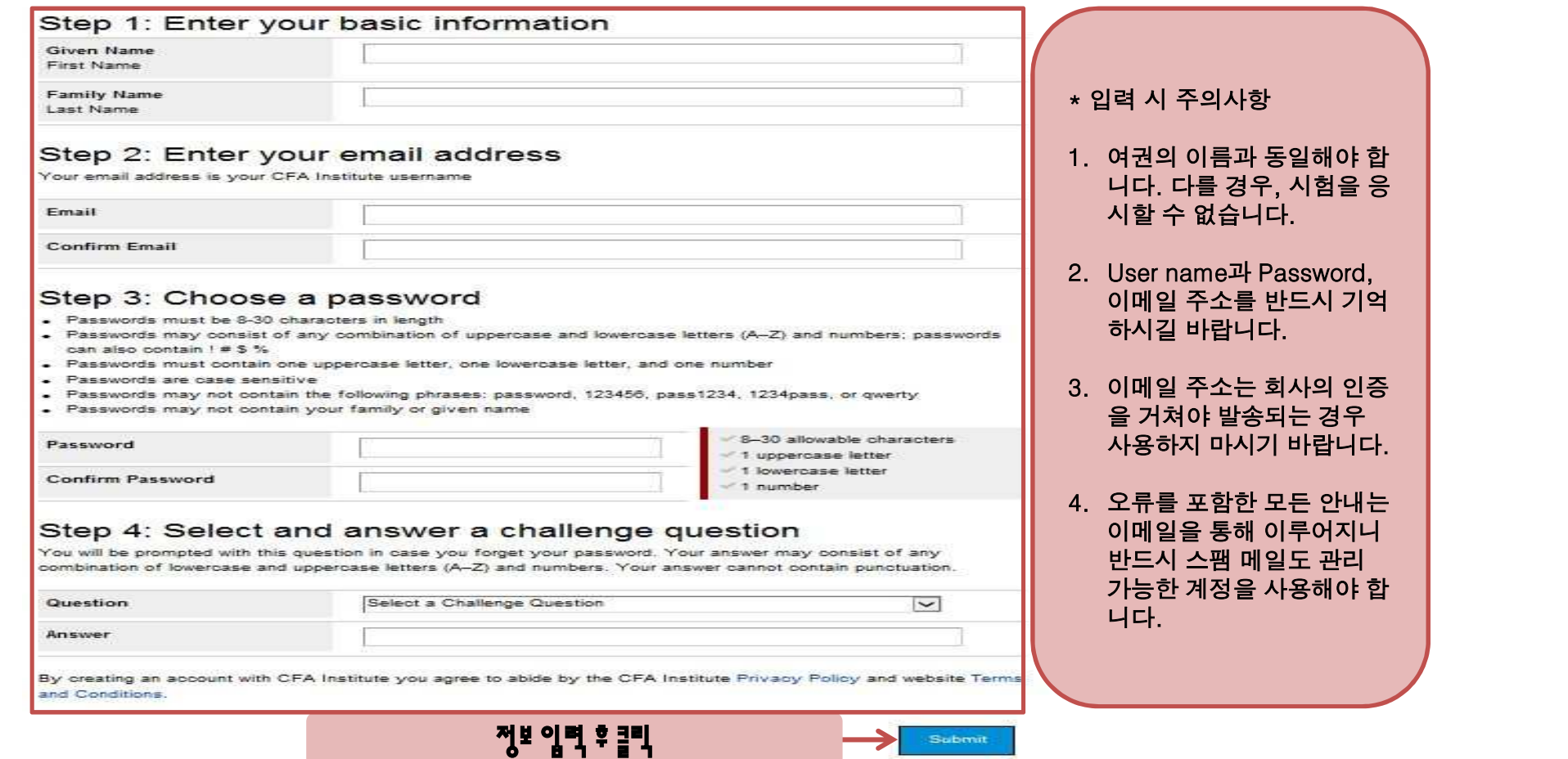

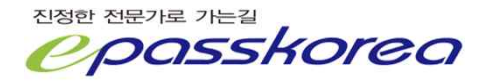

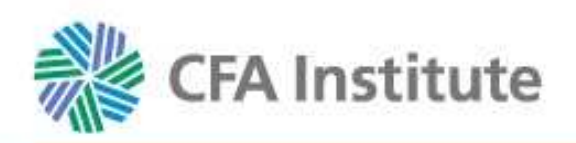

# **Confirm Your Account**

#### A confirmation e-mail has been sent to your primary e-mail address.

Your account will not be activated until you click the link in the confirmation e-mail. This link will be valid for 12 hours.

If you suspect that our e-mail may be getting caught by a SPAM filter and getting blocked, try the following:

- 1. Verify that the e-mail is not in your junk e-mail folder
- 2. Add info@cfainstitute.org to your address book
- 3. Contact your e-mail administrator

If you still need assistance, contact us.

### . 입력한 메일주소로 확인 메일이 발송됩니다.

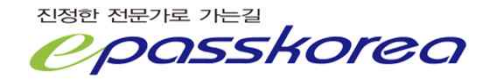

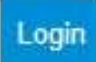

From : CFA Institute Customer Service <info@cfainstitute.org>

To : Korea Epass <fpmaster@epasskorea.com>

Cc:

Subject : CFA Institute Account Activation

This e-mail is a confirmation of your request to create an account with CFA Institute,

Follow the activation link below to complete the registration process (may require copying and pasting the link into your browser):

https://wwW.cfainstitute.org/LoginApplication/CreateNewAccountEmailConfirmation.aspx?ID=dedf300f-f21b-4925-bd22-ab9949f262ce

This link is valid for 12 hours.

If you feel you have received this e-mail in error and/or you have not recently requested to create and account on our website, call CFA Institute customer service at (800) 247-8132 (in the United States and Canada) or +1 Regards,

CFA Institute Customer Service

이메일을 확인하여 계정 활성화를 위해 핑크주소를 클릭합니다. × 링크주소는 I2시간 동안만 유효하니 유의하시기 바랍니다.

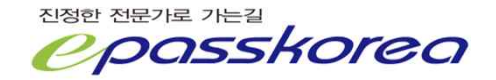

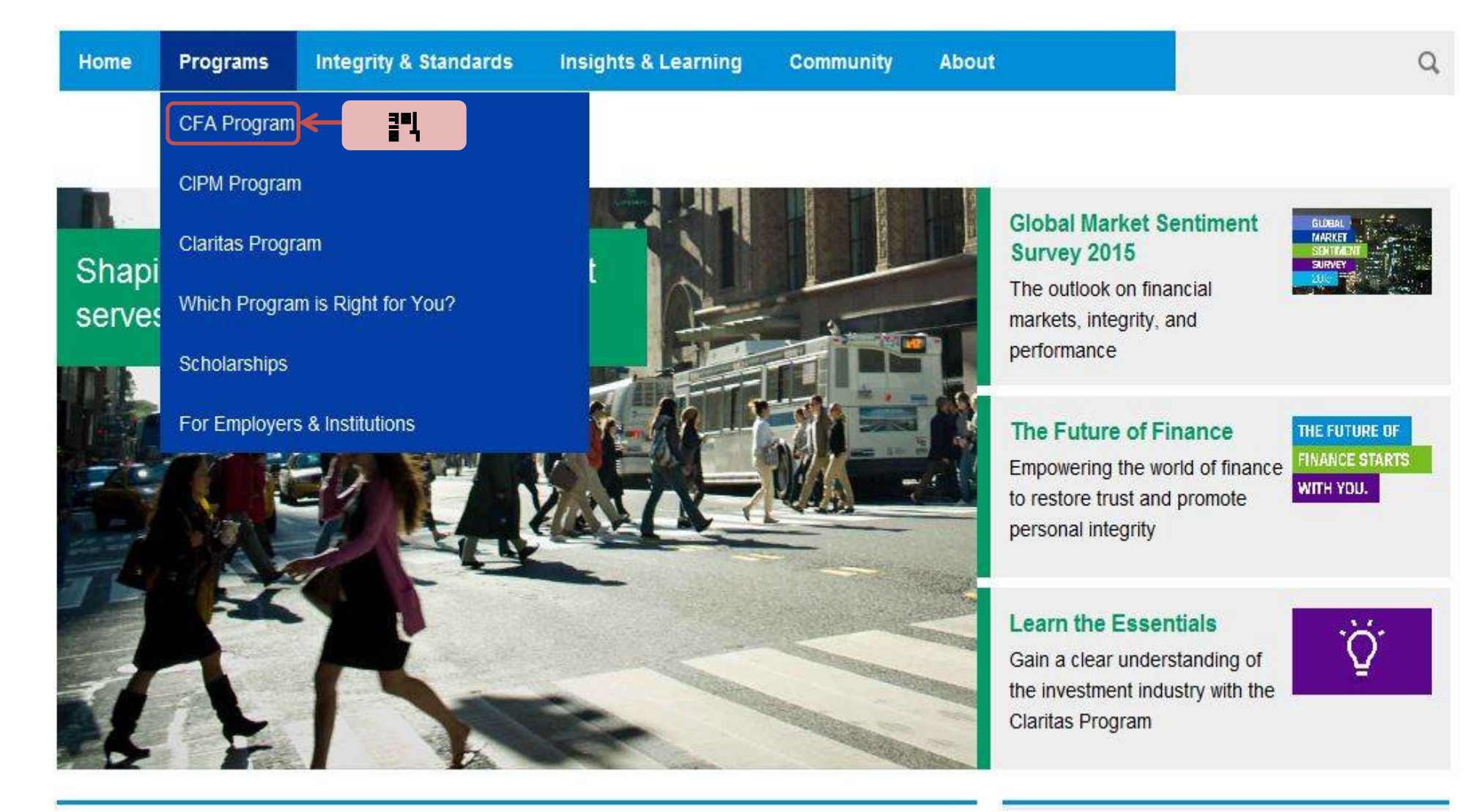

### $\hbox{\tt Q}$

#### Home / Programs / CFA Program

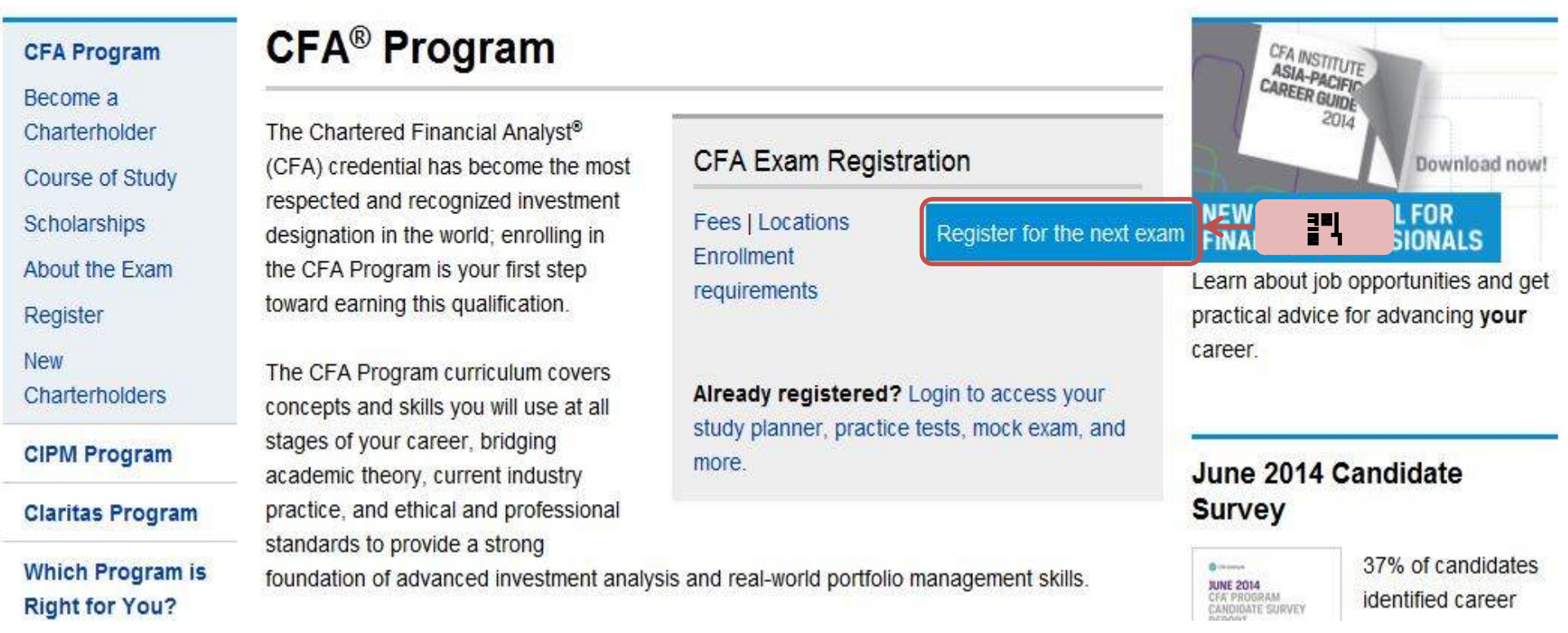

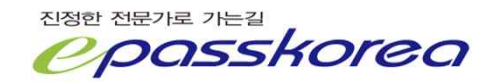

We're glad you made the decision to register for the CFA Program. The Level I exam is offered twice each year, once in June and once in December.

#### Get started by selecting your exam.

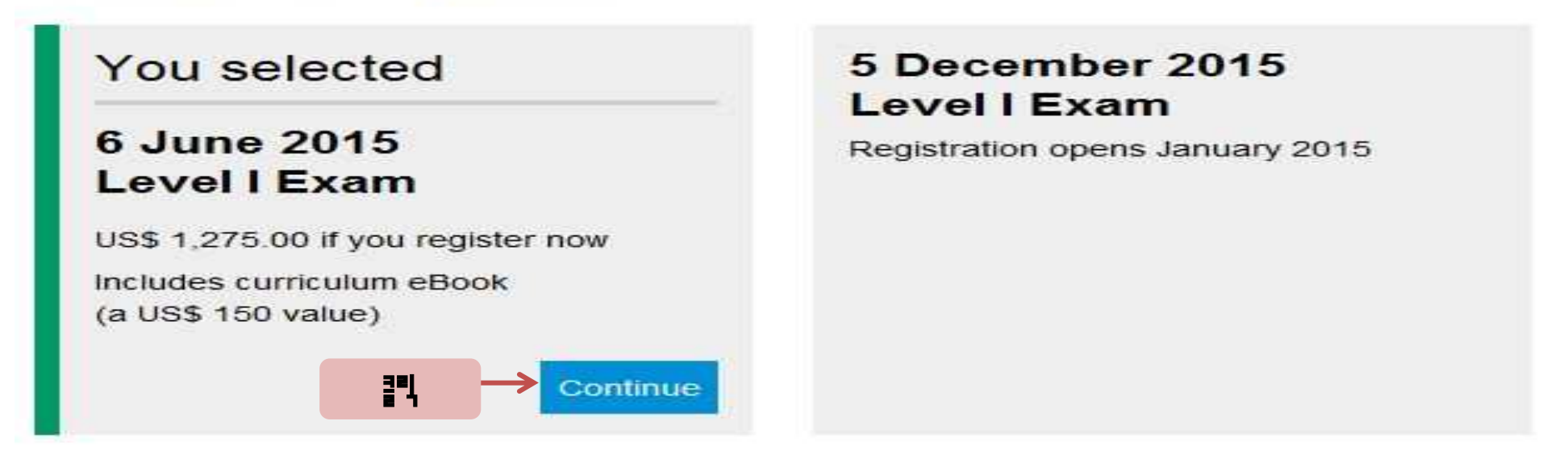

Exam pricing increases with each registration deadline. View the CFA Program fees for more information.

Pay by wire transfer, ACH, check, money order, postal order, or the credit cards shown below.

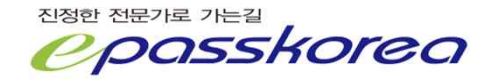

### **Where Do You Live?**

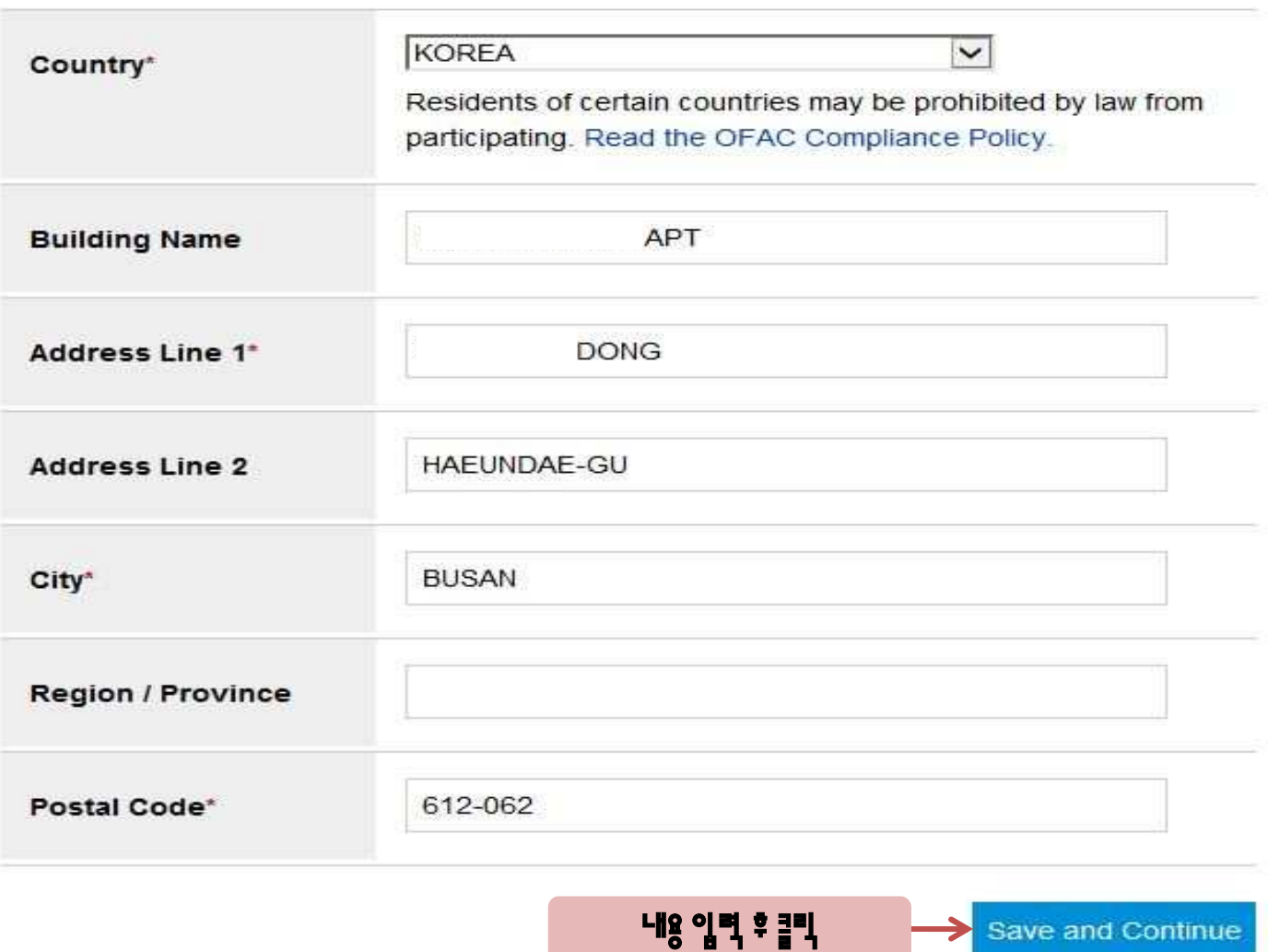

21

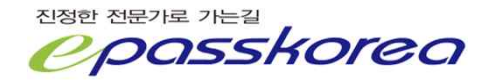

# **Test Center Location**

Choose your test center location below. You will receive your test center address approximately one month before your exam.

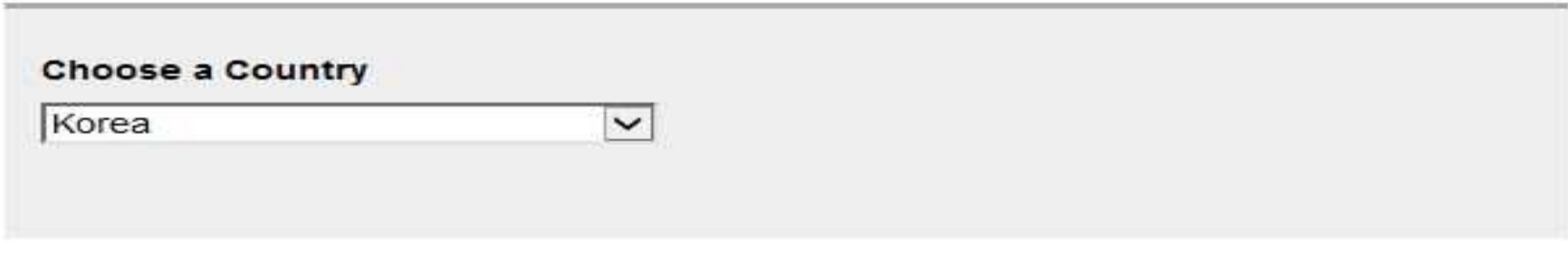

We have 1 test center location in KOREA

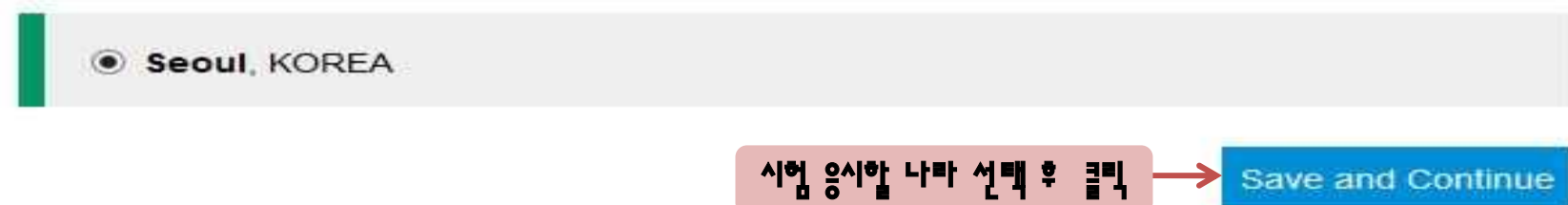

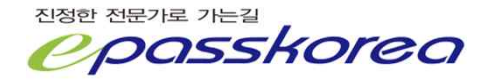

### **International Travel Passport**

#### On exam day, you'll need to bring a valid, unexpired international travel passport. In order for your passport to be considered valid it must:

- . Be a current (not expired) international travel passport. What is an international travel passport?
- . Be an original document. Photocopies will not be accepted.
- . Include a recognizable photograph of you on the passport data page.
- Contain your name, date of birth, passport number, expiration date, and country of issuance. How to locate this information on your passport (PDF).

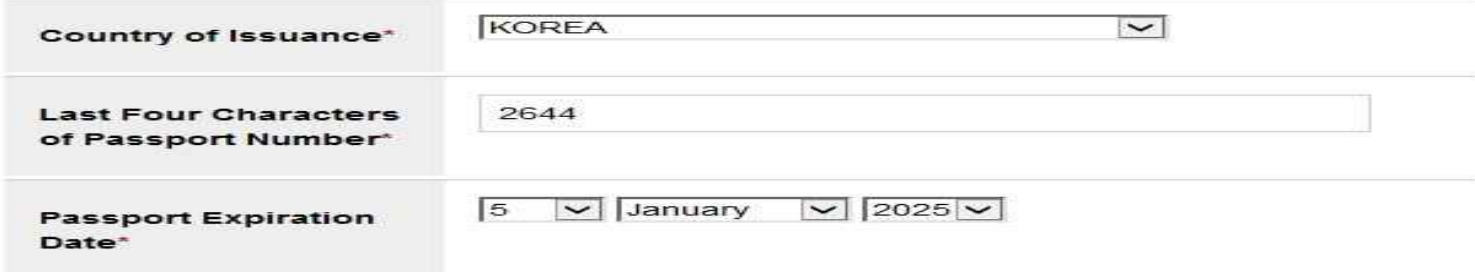

#### **International Travel Passport Name**

Enter your name exactly as it appears on your international travel passport, in English.

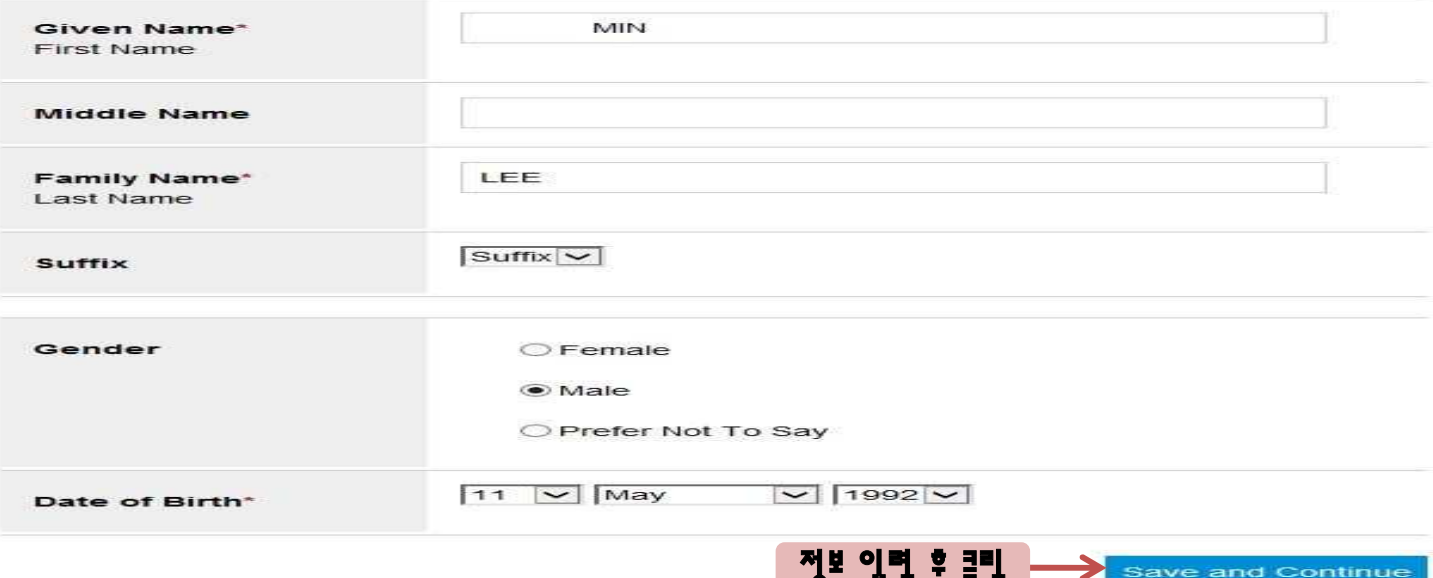

6 A T E T I

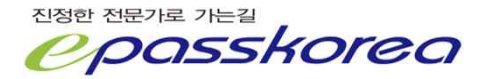

### **Entrance Requirements**

To register for your exam, you must meet one of the following entrance requirements.

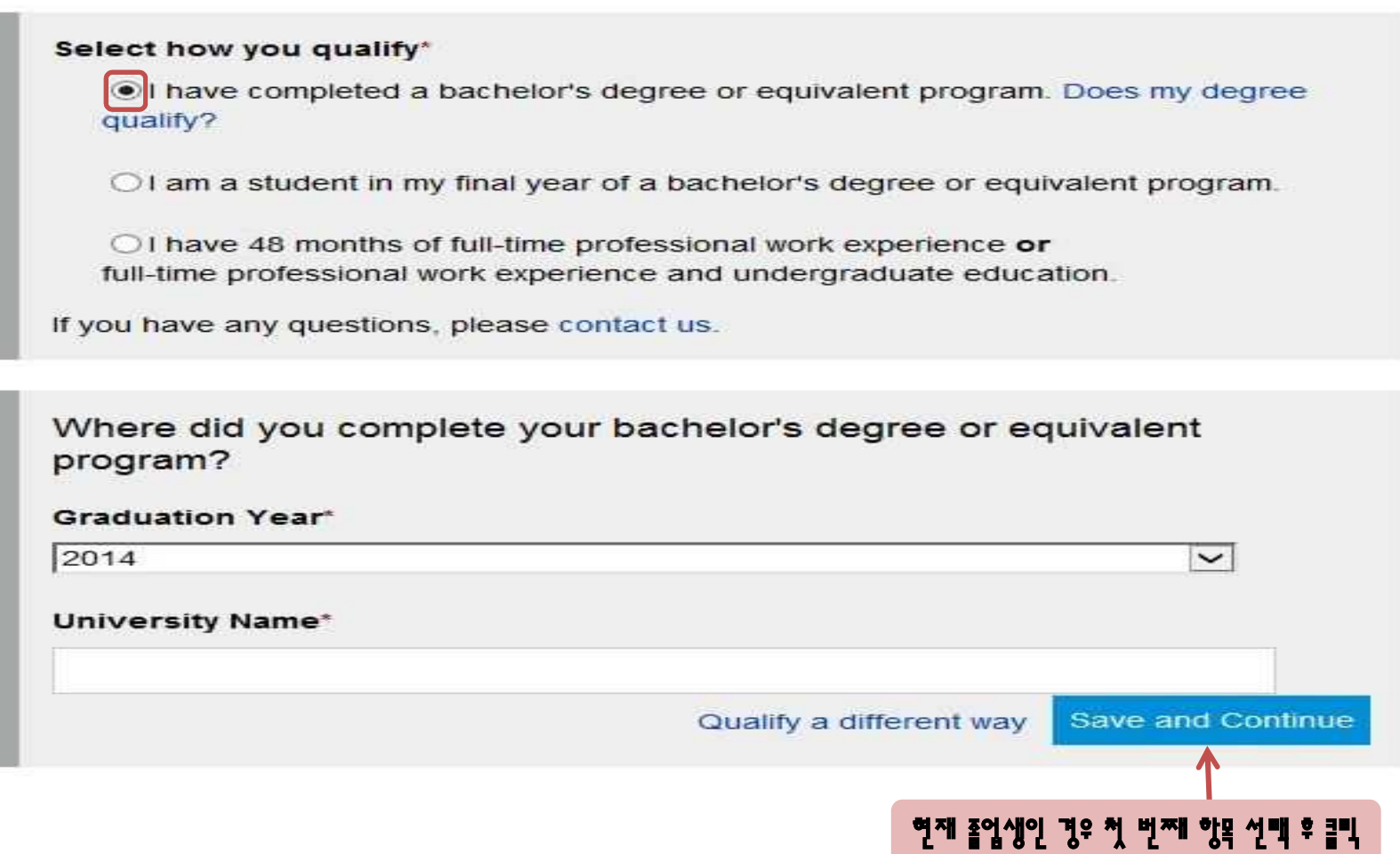

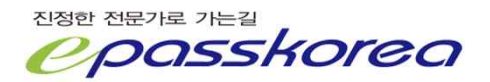

# **Entrance Requirements**

To register for your exam, you must meet one of the following entrance requirements.

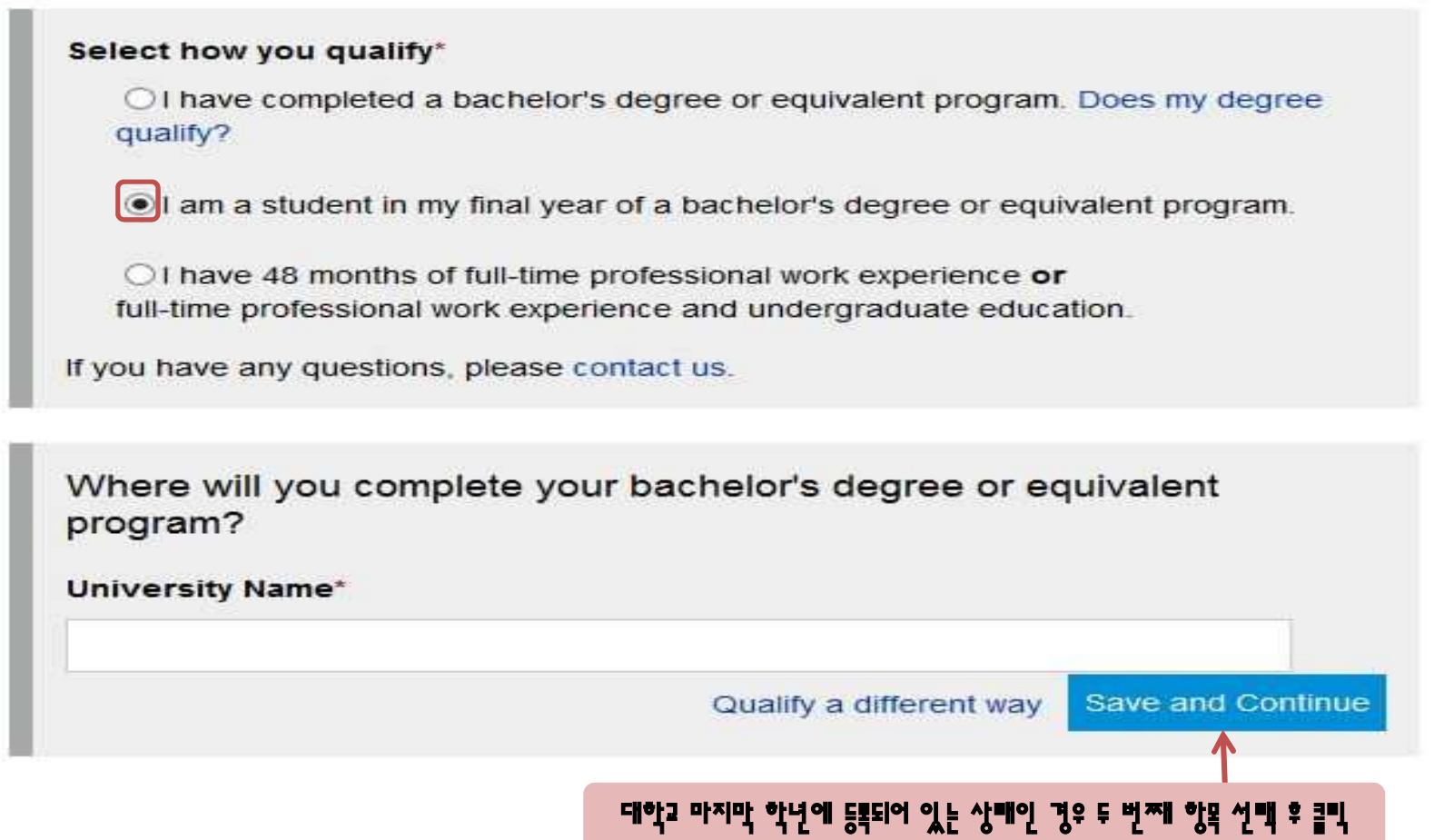

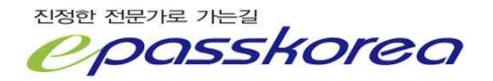

### **Entrance Requirements**

To register for your exam, you must meet one of the following entrance requirements.

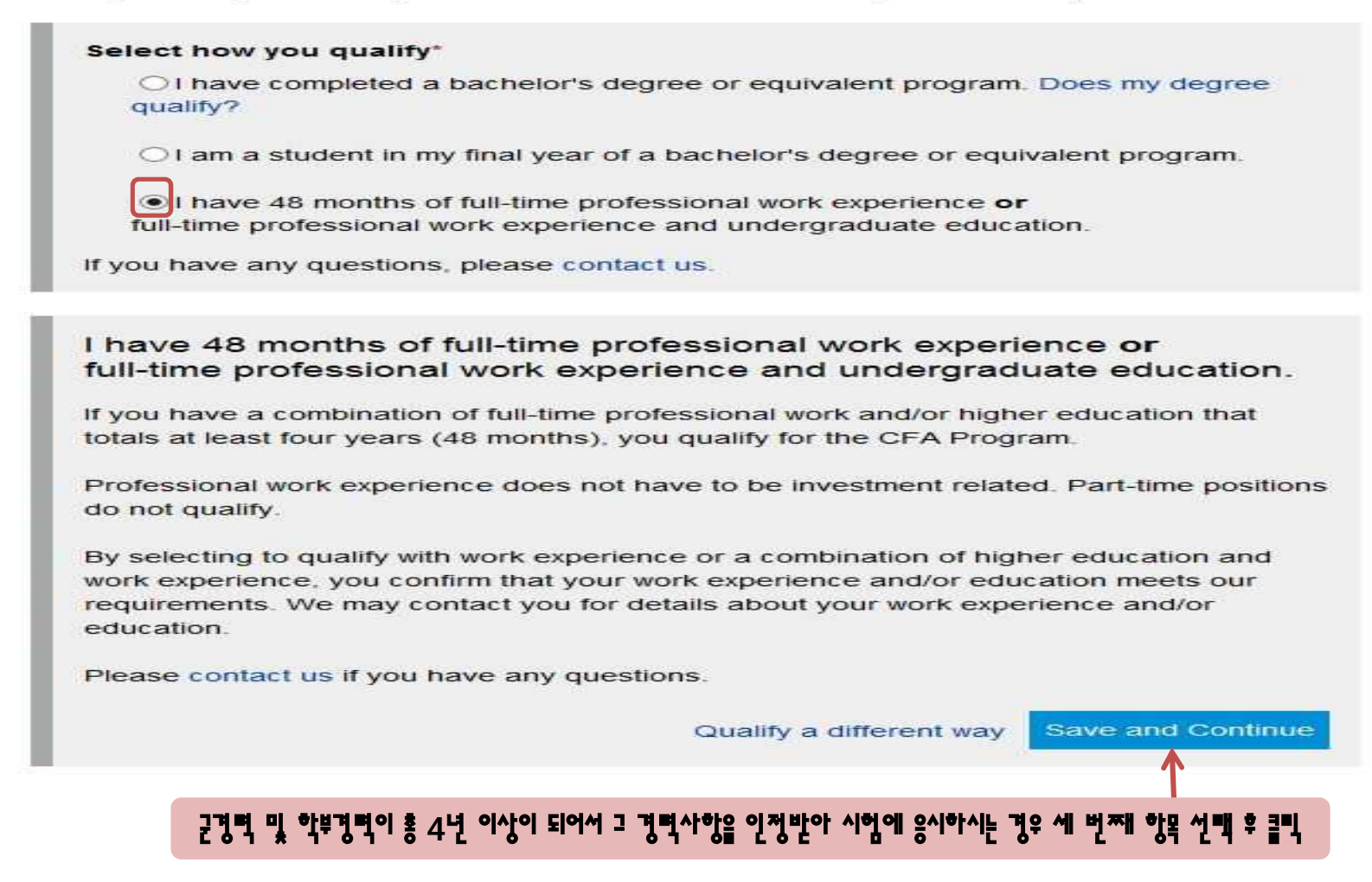

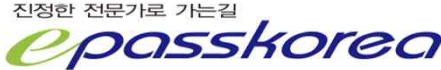

# **Employment Status**

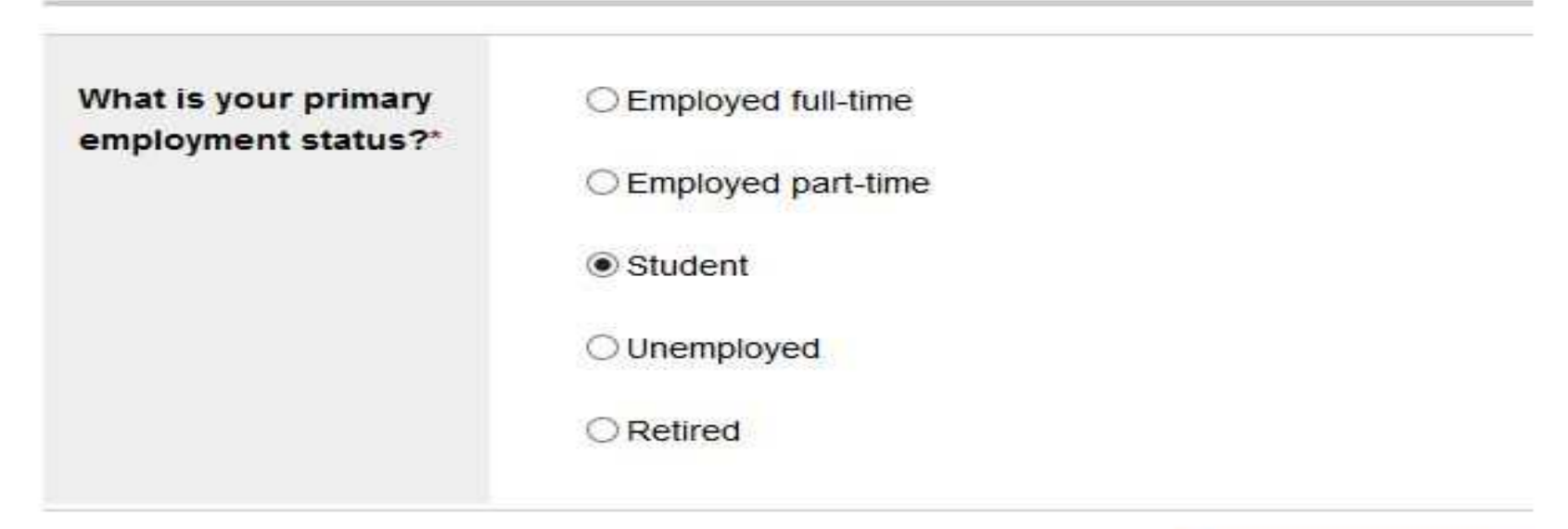

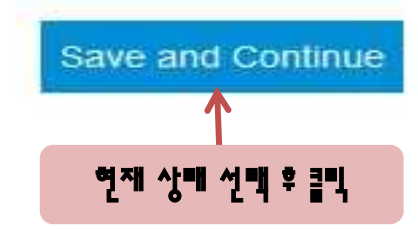

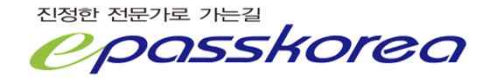

## 윤리규정입니다. 해당이 되지 않으시다면 모두 "No" 로 선택해 주시면 됩니다.

### **Professional Conduct Inquiry**

The Professional Conduct Program's role is to protect the integrity of CFA Institute and its professional designation programs. As a candidate, you will be expected to uphold our high ethical standards.

If you have any questions about the professional conduct inquiry, please contact the Professional Conduct department.

#### Suspension

Are you currently, or within the last five years have you been, temporarily suspended by a regulatory organization or judicial court from participation in the financial services markets or from association with a financial services institution?

 $\bigcirc$  Yes, I am currently or have recently been temporarily suspended.

O No

#### **Expulsion**

Are you currently, or within the last five years have you been, permanently or indefinitely barred or expelled by a regulatory organization or judicial court from participation in the financial services markets or association with a financial services institution?

 $\bigcirc$  Yes. I am currently or have recently been permanently or indefinitely barred or expelled.

 $\odot$  No

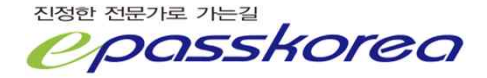

 $1$  of  $9$ 

 $2$  of  $9$ 

### **Trading Prohibitions and Restrictions** 3 of 9 In the last five years, have you been denied trading privileges on a securities or contract market, been denied registration under a law or regulation, or prohibited from acting as an affiliated person or employee of a financial services institution?  $\bigcirc$  Yes. I have recently been denied trading privileges, registration, or affiliation.  $\odot$  No Convictions (More Severe) 4 of 9 Have you ever been convicted of a crime punishable by one year or more in prison or jail (or otherwise defined as a felony)?  $\bigcirc$  Yes, I have been convicted of a crime punishable by more than one year (felony). ONO **Convictions (Less Severe)** 5 of 9 In the last five years, have you been convicted of a crime punishable by less than one year in prison or jail (or otherwise defined as a misdemeanor) involving lying, cheating, stealing or other dishonest conduct?

 $\bigcirc$  Yes. I have been convicted of a crime punishable by less than one year (misdemeanor) that involved dishonest conduct.

ONO

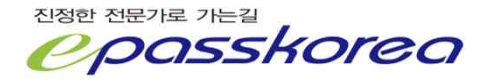

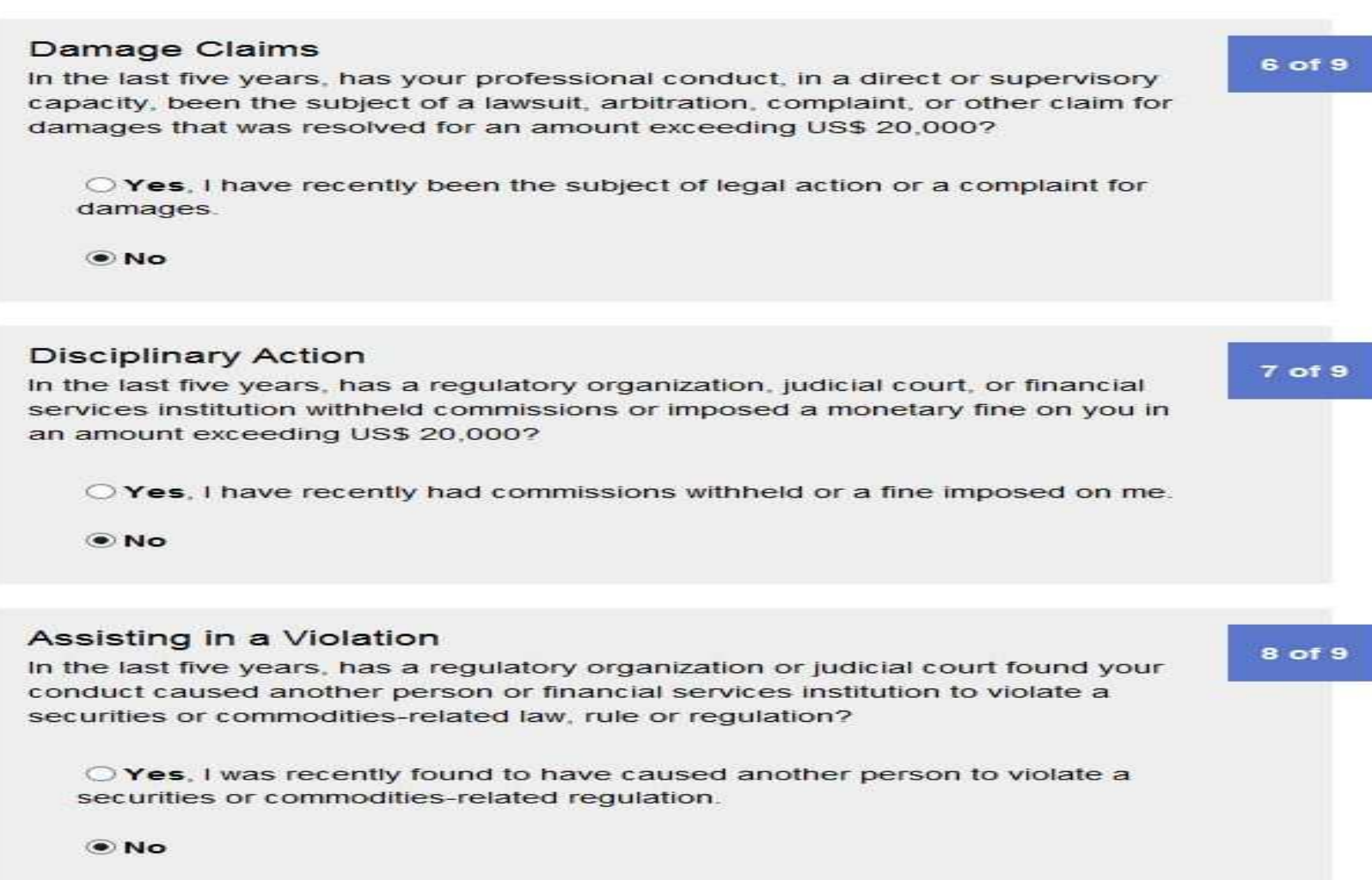

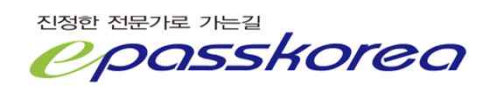

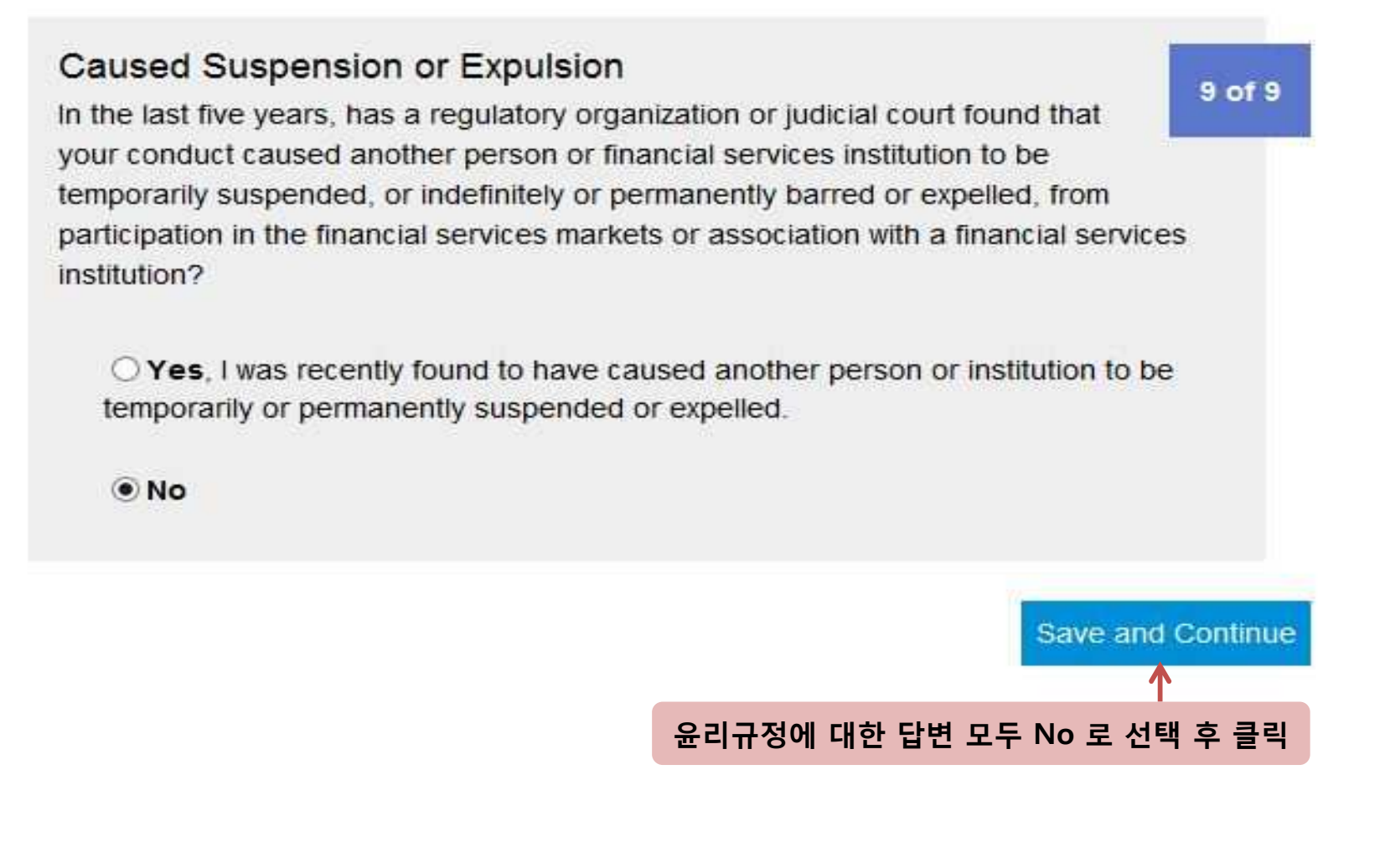

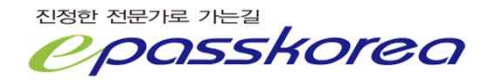

### **Candidate Agreement**

I understand, accept, and agree to comply with all conditions, requirements, policies, and procedures for the CFA Program established by CFA Institute, and as amended from time to time.

I understand that such conditions, requirements, policies, and procedures include all material set forth on the CFA Institute website for this year's exam as well as the CFA Institute and its subsidiary organizations' Articles of Incorporation and Bylaws (PDF). Code of Ethics and Standards of Professional Conduct. Rules of Procedure for Professional Conduct (PDF), and other conditions, requirements, policies, and procedures that may be established and amended from time to time

I understand that CFA Institute has the authority to enforce its conditions, requirements, policies, and procedures against me and may reject, suspend, or terminate my candidacy at any time or decline to award me the right to use the CFA designation for my failure to satisfactorily meet any such conditions, requirements, policies, and procedures.

I understand that all enrollment and registration fees are nonrefundable and nontransferable.

I understand that any dispute arising from CFA Institute conditions, requirements, policies, and procedures shall be governed in all respects by the law of the Commonwealth of Virginia. The exclusive forum for any such disputes shall be the state and federal courts located in the Commonwealth of Virginia.

I give permission to CFA Institute and its agents to audit and confirm any work experience and education information I provide to CFA Institute. I represent that the information contained in my application, including my response to the Professional Conduct Inquiry and Candidate Professional Conduct Statement, is truthful and complete, and I agree to notify CFA Institute of any material changes to my responses to any of the questions on this form including my current address(es).

 $\sqrt{ }$  I understand, accept and agree to comply with the terms of the Candidate Agreement, as amended by CFA Institute from time to time. I understand that CFA Institute has the authority to void my exam results, and reject, suspend or terminate my candidacy at any time for my failure to comply with the Candidate Agreement.

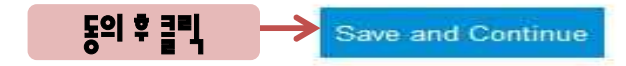

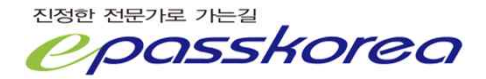

**Curriculum Book(기본서)보는 방법을 eBook 또는 Print+eBook 으로 선택** eBook은 PC상에서 보시는 것이며, Print+eBook는 PC상에서도 보고 직접 교재로도 수령하는 것입니다. Level2,3에서는 강의에서 Curriculum Book도 사용되므로 Print+eBook으로 구입하시길 권장해 드립니다.

# **Curriculum Format**

be viewed on your computer, most

tablets, e-readers, Android devices, and

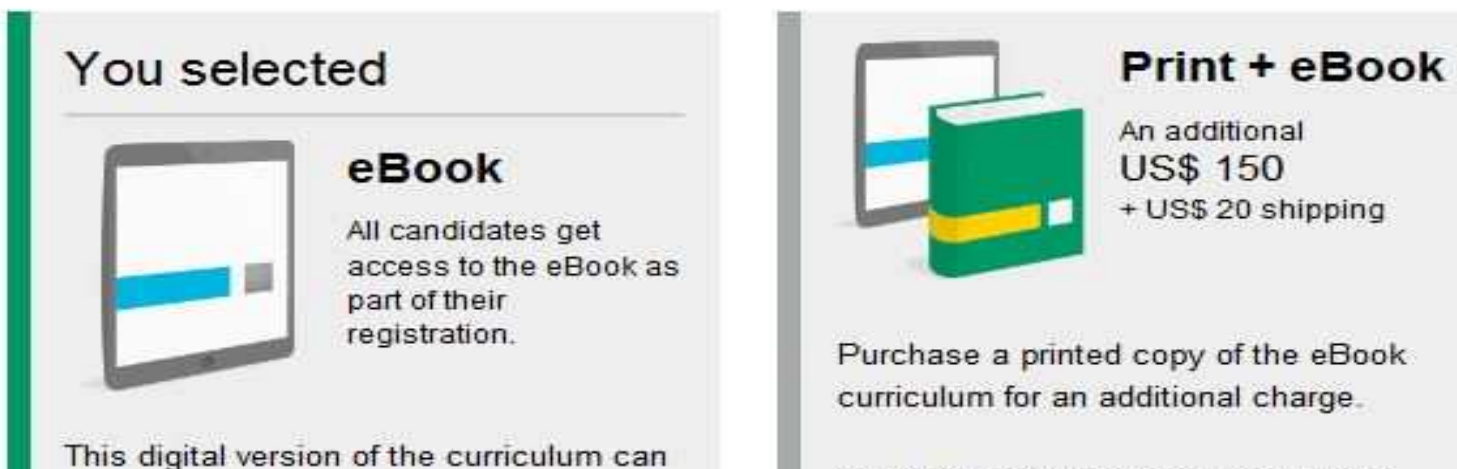

You'll still get the eBook, so you can start studying while we ship your print curriculum.

Print + eBook

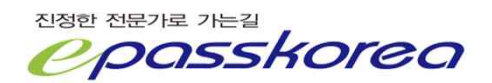

*iPhones* 

eBook

### **Payment**

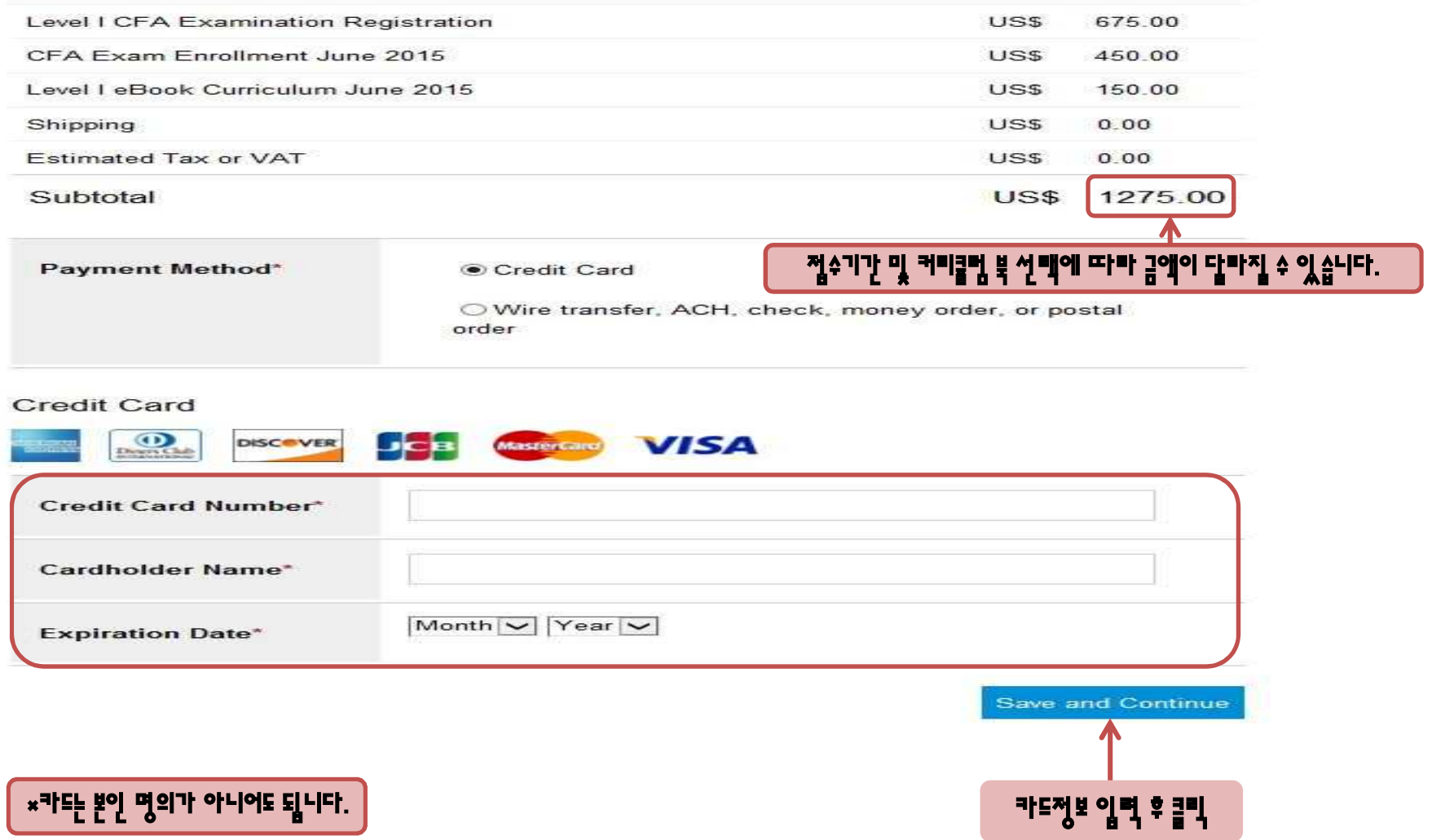

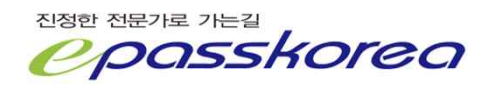

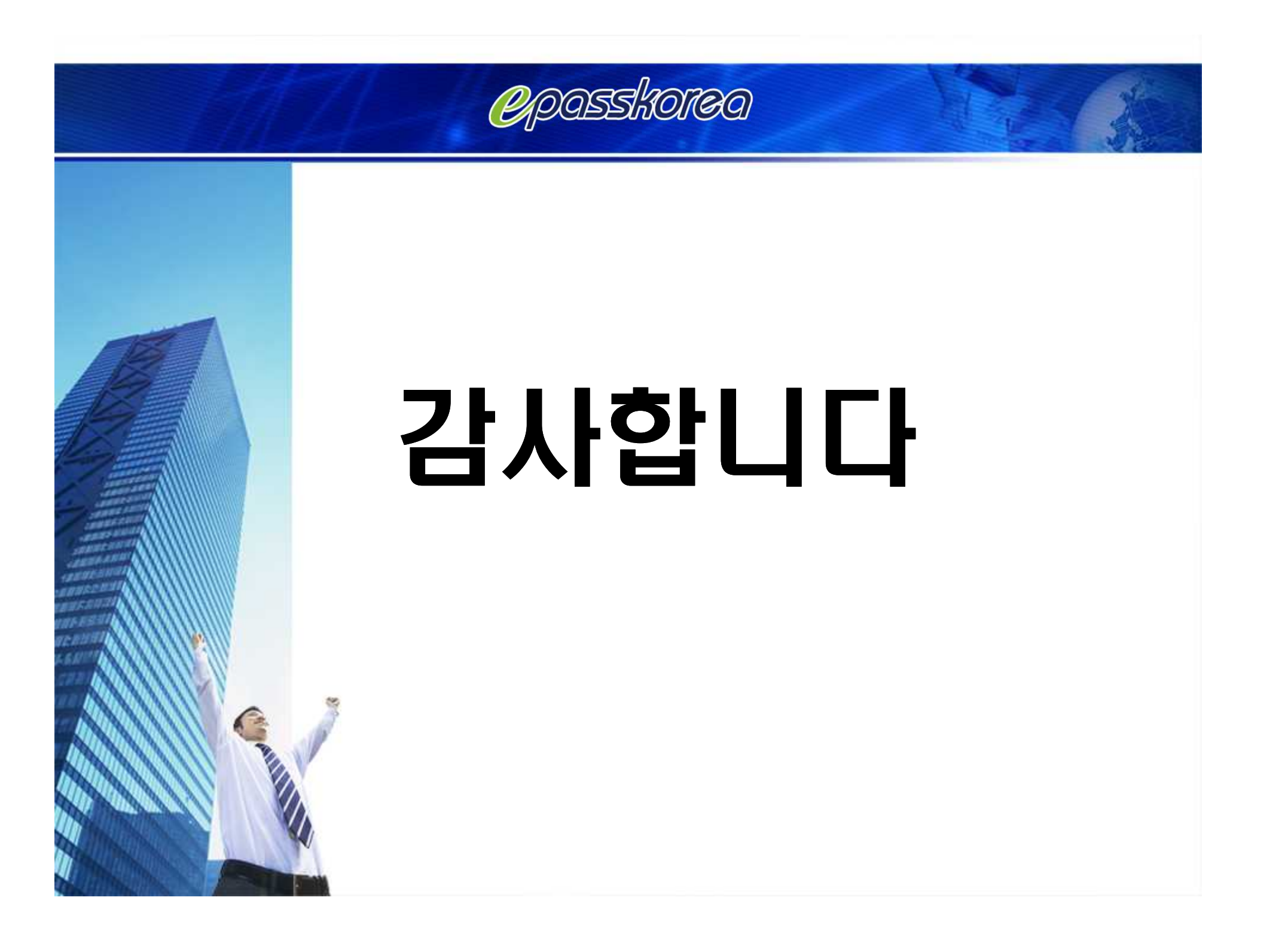